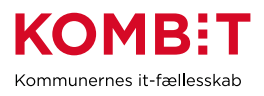

# Ofte stillede spørgsmål og tips & tricks

I dette dokument kan du finde svar på ofte stillede spørgsmål og læse tips og tricks. Vi holder løbende dokumentet opdateret, så forældet indhold fjernes og nyt tilføjes. Du kan benytte genvejstasterne "Ctrl" + "f" for at lave en tekstsøgning i dokumentet.

Version 1.5. Senest opdateret d. 08.06.2023 - Tilføjelser er markeret med gul.

## Indhold

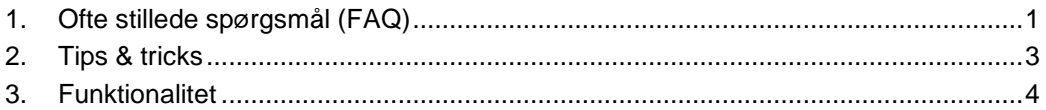

#### <span id="page-0-0"></span>**1. Ofte stillede spørgsmål (FAQ)**

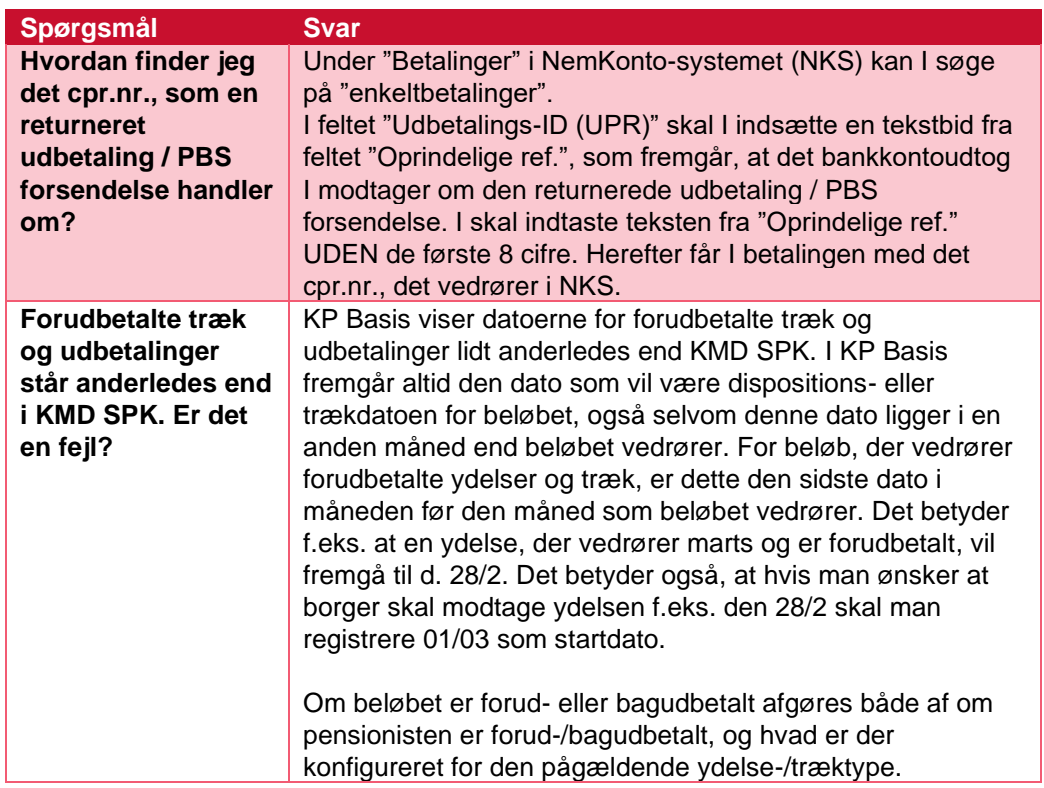

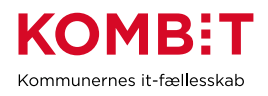

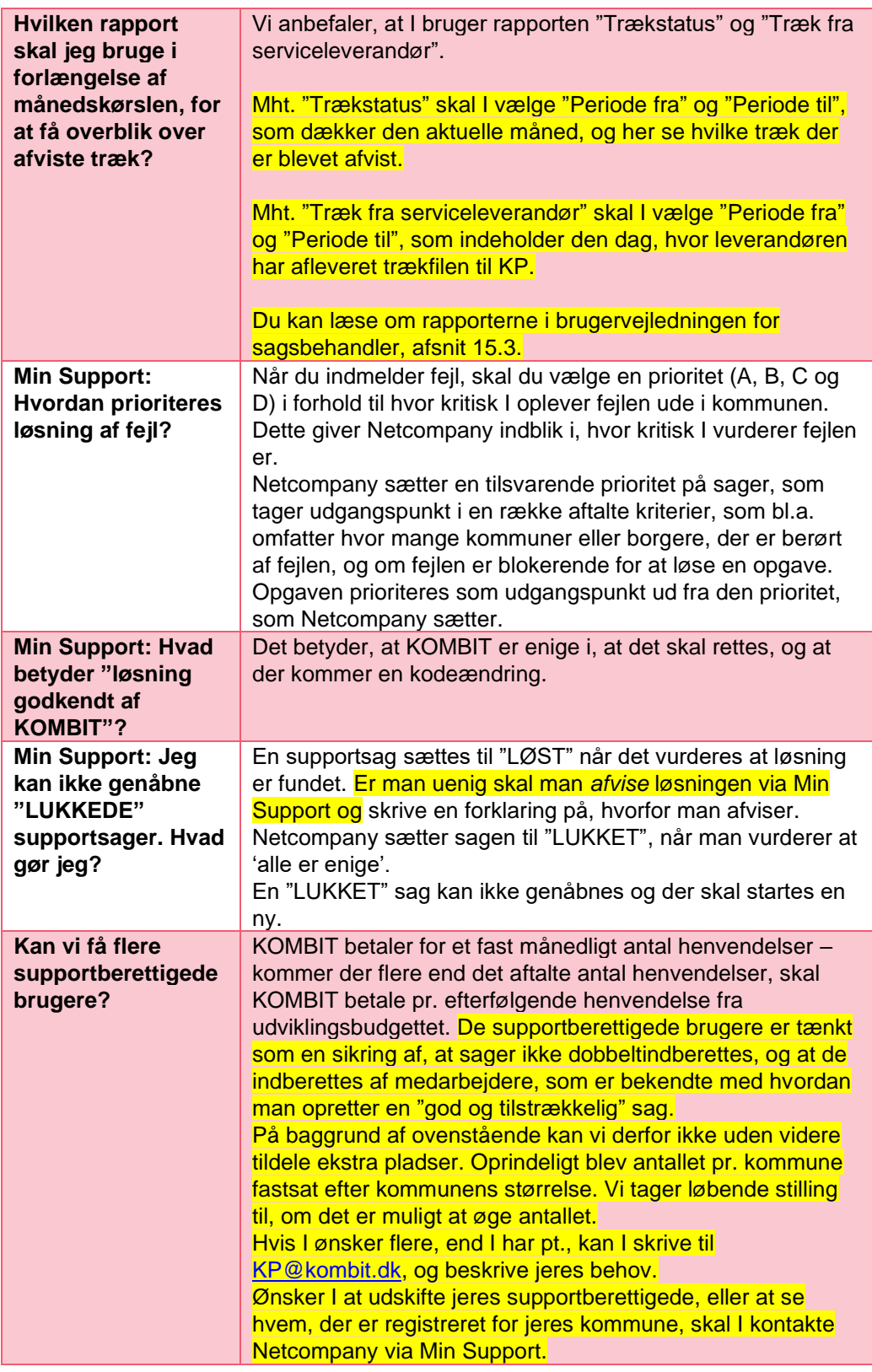

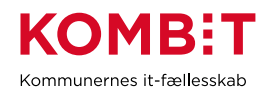

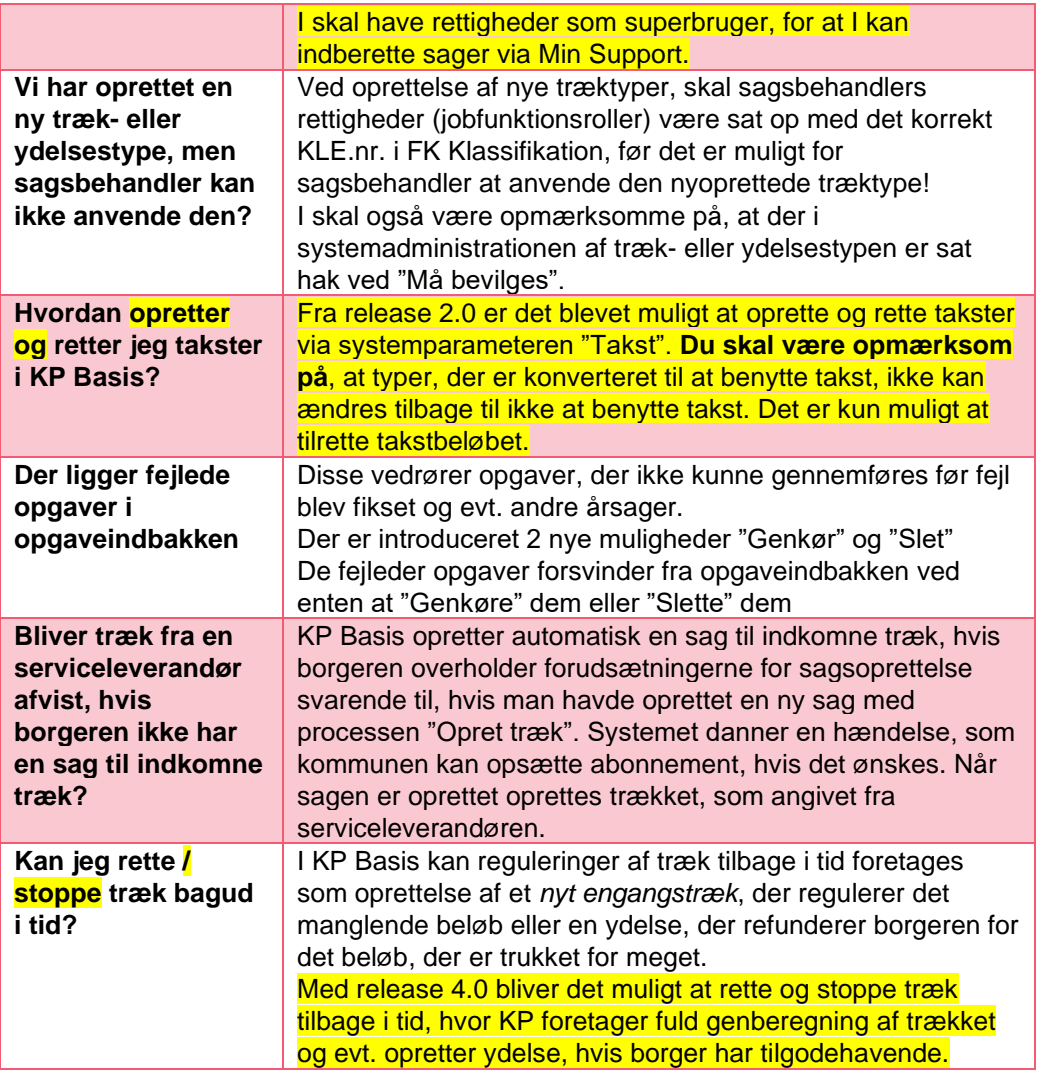

### <span id="page-2-0"></span>**2. Tips & tricks**

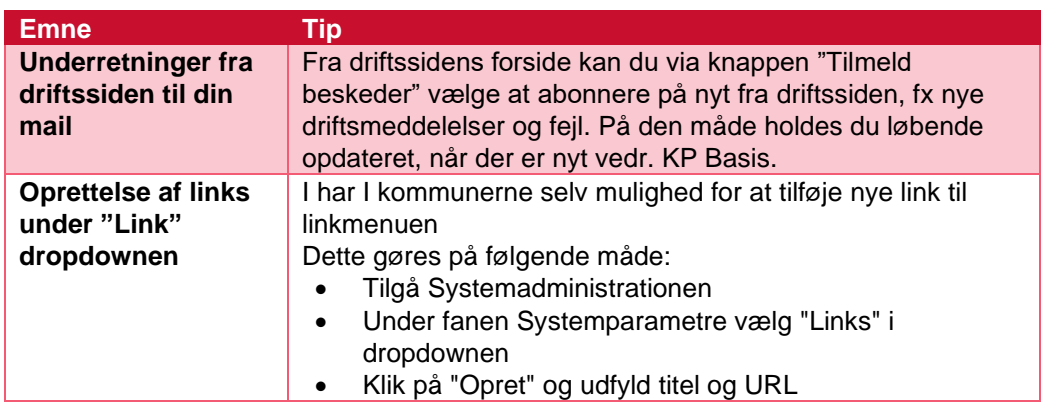

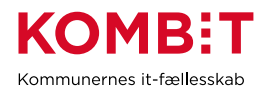

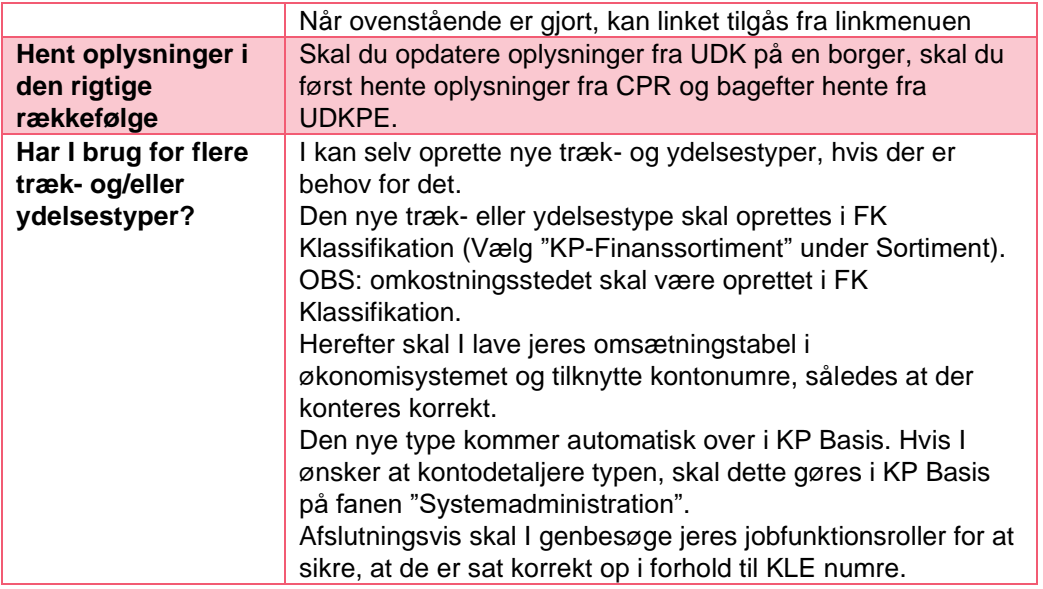

#### <span id="page-3-0"></span>**3. Funktionalitet**

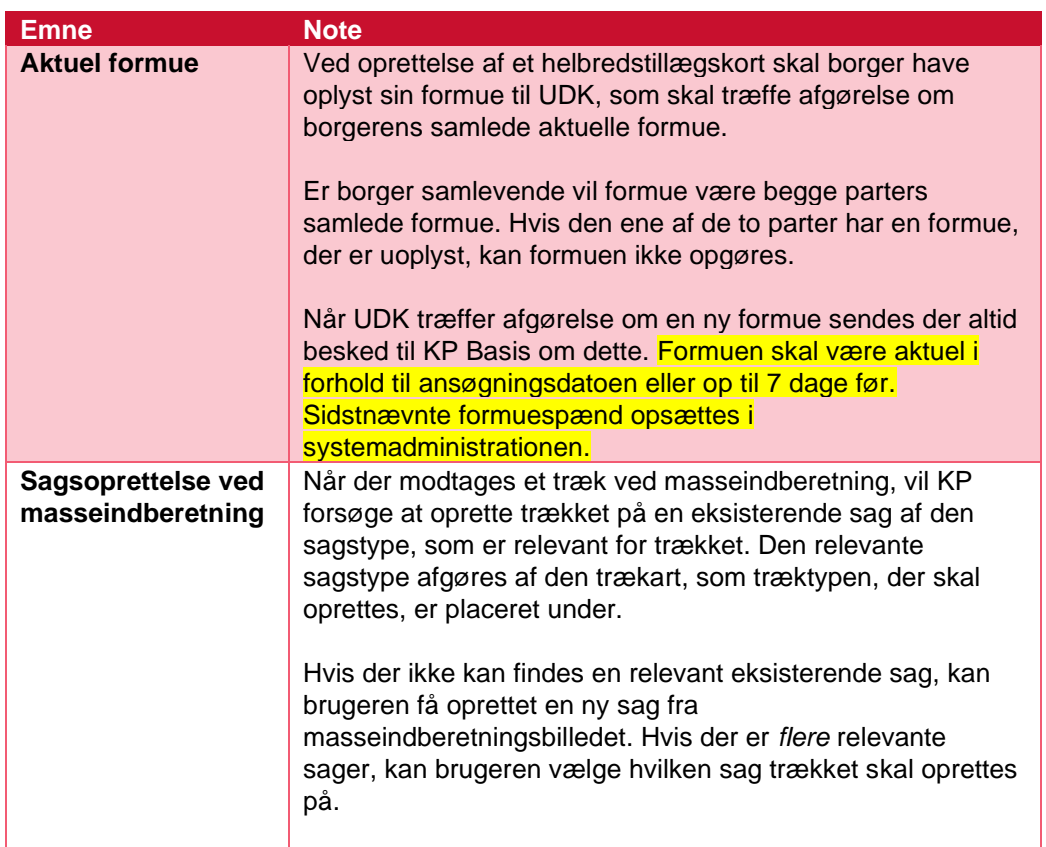

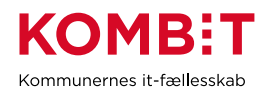

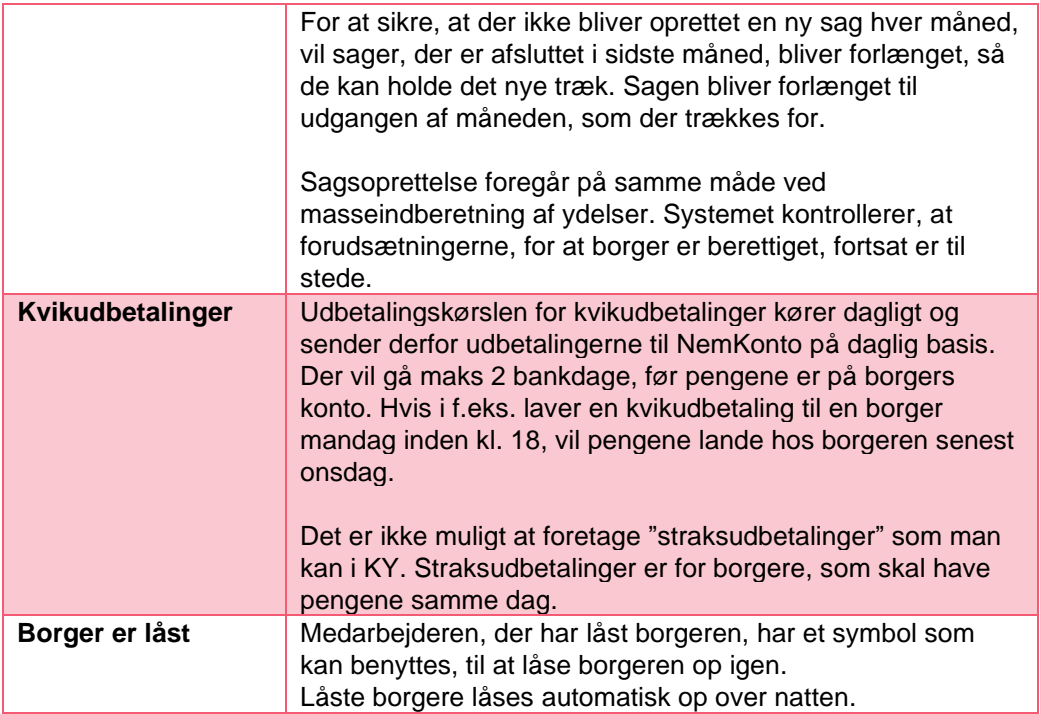